Michael Tesar, Robert Pucher, Kerstin Stöckelmayr, Johannes Metscher, Frank Vohle und Martin Ebner

# Interaktive, multimediale Materialien Gestaltung von Materialien zum Lernen und Lehren

Interaktive und multimediale Lernmaterialien gehören heute im Lehralltag zum guten Ton, wie seinerzeit die Kreidetafel (die heute allerdings in vielen Disziplinen immer noch nicht wegzudenken ist). Eine ungeheure Vielfalt an Gestaltungs- und Einsatzmöglichkeiten von Lernmaterialien macht die Wahl und Erstellung nicht gerade einfacher. Dieses Kapitel möchte durch eine Einführung und Übersicht über diese Thematik erste Orientierungshilfen geben. Aufgrund dieses Einführungsgedankens besteht kein Anspruch auf Vollständigkeit – zu umfangreich und komplex ist die Materie und viele weitere Aspekte gehören in der Praxis berücksichtigt. Zu Beginn geben wir eine Einführung in das Thema, welche aufzeigt, was möglich wäre und welche Überlegungen zu einem möglichen Einsatz angestellt werden sollten. Diese ersten Reflexionsaufgaben dienen Ihrer persönlichen Orientierung und Evaluierung Ihrer Vorhaben. In weiterer Folge betrachten wir die drei Medien Bild, Audio und Video im Detail und geben so einen Überblick über Einsatzmöglichkeiten. Wie diese Materialien erstellt werden können und vor allem mit welchen Software-Produkten erfahren Sie ebenso, Zahlreiche Weblinks bieten ausreichend Möglichkeit sich im Netz weiter über Erstellungsmöglichkeiten zu informieren. Abgerundet wird das Kapitel mit einer ausführlichen Betrachtung von interaktiven Lernmaterialien und im Speziellen der Thematik Videoannotationen.

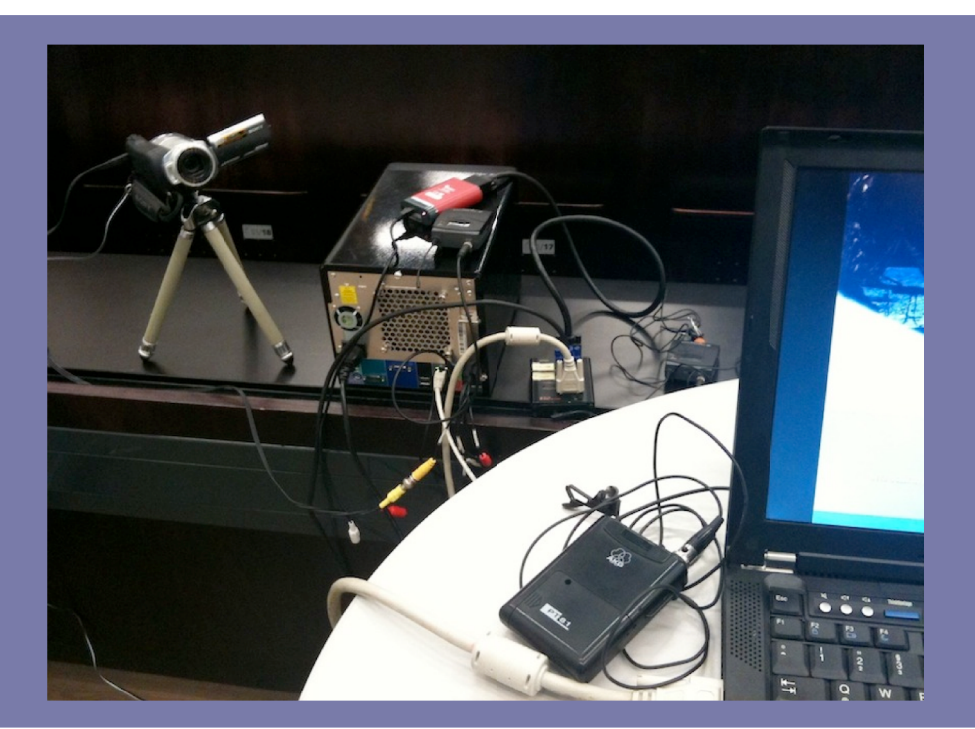

Quelle: TU Graz

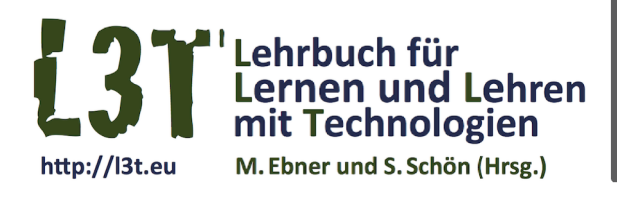

# #multimedia #einfuehrung #informatik

Version vom 1. Februar 2011

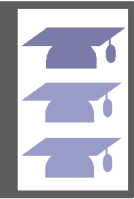

# **Jetzt Pate werden!**

#### 1. Die Mischung macht's – Überlegungen zu Beginn

In den letzten Jahren wurden auf technischem Gebiet wesentliche Durchbrüche erzielt. Die Kanalkapazitäten der verfügbaren Netze in den modernen Industriestaaten erlauben es zum Beispiel Videos in nahezu beliebiger Größe zu speichern und auch mobil zur Verfügung zu stellen.

Theoretische Hintergründe für die Methoden zum Lernen mit multimedialen und interaktiven Lernmaterialien werden in lerntheoretischen Abhandlungen beschrieben. In diesem Text wird vor allem auf praktische Anwendbarkeit Wert gelegt.

Gleich zu Beginn also auch praktische Beispiele: Videos über Programmieren auf einem Smartphone zu betrachten ist weitestgehend sinnleer, da die Lernenden beim Erlernen der Fähigkeit "Programmieren" auf beständiges Üben angewiesen sind und dies am Smartphone nicht möglich ist. Es ist also nicht weiter überraschend, dass viele Projekte, die lediglich die technische Komponente des Lernens betrachten, nach einer anfänglichen Phase der Euphorie recht häufig scheitern und nicht weiter verfolgt werden. Ganz ähnlich sieht es mit Verfahren aus, die vorhandene Texte durch fast vollständig automatisierte Verfahren in Audiofiles umwandeln. Ganze Projekte, die auf diese Weise Gigabytes an Audiofiles für gängige portable Geräte (zum Beispiel Mobiltelefone oder MP3-Player) erstellt haben, werden von den Lernenden kaum bzw. nur zögerlich angenommen. Der Grund liegt nahe: Es ist sehr unpraktisch einen Text anzuhören, der ursprünglich für das visuelle Erfassen konzipiert wurde.

Deshalb sind online zur Verfügung gestellte Lernmaterialien ausgesprochen sorgfältig in die Richtung der Bedürfnisse der Anwender/innen zu entwickeln und zu gestalten. !

Lernende wollen vor allem eines: mit möglichst geringem Aufwand ein Maximum an Wirkung erzielen. Um nun die richtigen Medien auswählen zu können, müssen unserer Erfahrung nach folgende drei Fragen der Reihe nach gestellt und präzise beantwortet werden:

- ▸ Was genau sollen die Lernenden nach Beendigung des Kurses können bzw. wissen?
- ▸ Wie kann das gesamte Lernmaterial in überschaubare Einheiten geteilt werden und was enthält eine Einheit genau?
- ▸ Was benötigt die/der Lernende in jeder dieser Einheiten, um das definierte Lernziel optimal zu erreichen?

Entscheidend für die Auswahl der optimalen Medien zur Vermittlung des Wissens ist die Beantwortung der dritten Frage.

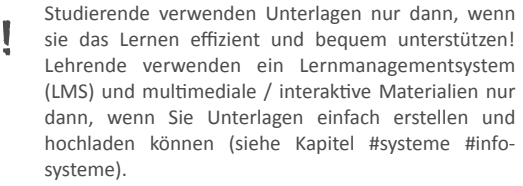

Versuchen Sie eine Mindmap für die Planung Ihres Kurses und zur Beantwortung der drei Fragen zu er-<br>stellen!

# **2. Über Bilder, Audio, Video und Animationen zu interak?ven&Lernmaterialien**

Gehen wir davon aus, dass geschriebener Text und gesprochene Sprache in Form eines Vortrages als Standardmedium und Lernmaterial dienen.

#### **Bilder**

Als "einfachstes" zusätzliches Medium wird seit jeher das Bild angewendet. Einzelbilder sind der Einstieg

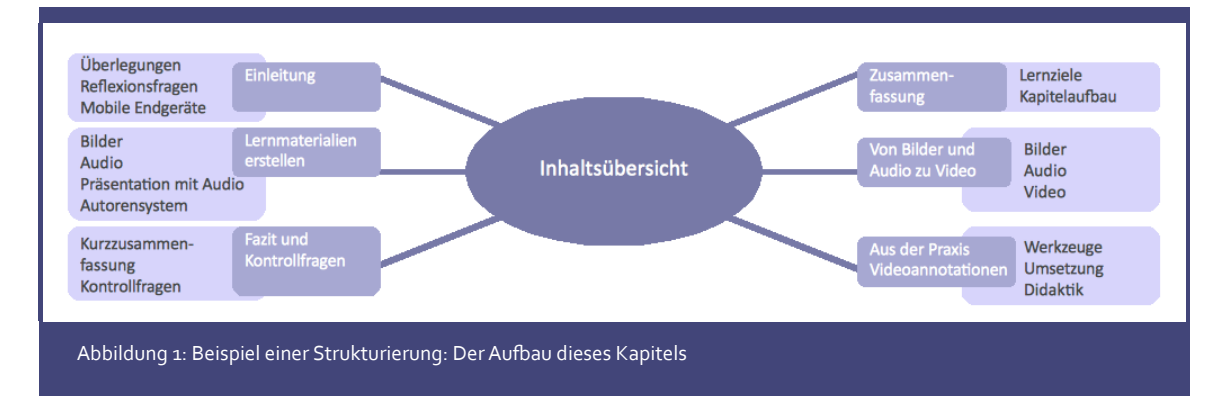

!

in die multimediale Welt. Daher sind zu Beginn die Möglichkeiten des Einsatzes von Bildern zu betrachten: Bilder erleichtern im Prinzip das Verständnis von Inhalten. Nicht umsonst gibt es das Sprichwort: "Ein Bild sagt mehr als tausend Worte". Im Gegenzug bietet aber auch kein anderes Medium mehr Möglichkeiten zur (Fehl-) Interpretation. Daher muss sehr viel Augenmerk auf eine möglichst gezielte und fehlinterpretationsfreie Gestaltung gelegt werden. Oftmals benötigen Bilder und Grafiken, im Speziellen etwa Diagramme zusätzlichen Text zur Erklärung – jeder Mensch interpretiert das Gesehene in seinem eigenen Erfahrungskontext.

Bilder können zur Veranschaulichung (Beschreibung und Ergänzung des Textes), Strukturierung (Visualisierung einer inhaltlichen Struktur, z. B. in Form einer Mindmap) oder zur Dekoration (zur Umrahmung und Motivation der eigentlichen Inhalte) eingesetzt werden. (Hametner, 2006, 36 ff.)

Als Spezialform der Bilder können die heute bereits sehr beliebten Präsentationsfolien, die via PC und Beamer präsentiert werden, betrachtet werden. Diese Folien sind meist eine Mischung aus Text und Bildern.

#### **Audio&**

!

Audio kann in unterschiedlichen Formen in multimedialen Lernszenarien zum Einsatz kommen: Als Hörspiel, als Vorlese-Hilfe, als Podcast (kurzes Audiofile) für mobile Endgeräte oder auch als komplexes Hörgebilde, welches durch Musik und Sprache kombiniert Lerninhalte vermittelt (siehe Kapitel #educast).

Prinzipiell kann man beim Medium Audio zwei Arten unterscheiden: **Sprache und Musik.** Mit Sprache können konkrete Informationen (zum Beispiel weiterführende Erläuterungen zu einem Bild oder einer Textpassage) zur Verfügung gestellt werden, die auf einer herkömmlichen Textseite keinen Platz mehr finden oder vom wesentlichen Inhalt ablenken würden. Darüber hinaus können Sprach-Podcasts genutzt werden um Inhalte gezielt für Wiederholungen zu komprimieren.

Musik setzt vor allem in virtuellen Lernwelten oder in E-Learning-Programmen an und dort vor allem auf der emotionalen Ebene (Niegemann et al., 2003, 128 ff.)

Inhalte, die mit Emotionen verknüpft sind, werden leichter im Gedächtnis verankert. Die Erzeugung von Emotionen ist ein komplexer Prozess und nicht nur auf Musik beschränkt (Campbell, 1999; Vogler & Kuhnke, 2004).

Einfache Audiofiles (Texte) können sinnvoll verwendet werden, wenn es darum geht eine genügende Anzahl von Wiederholungen zu erzeugen, um etwas dauerhaft zu erinnern und im Gedächtnis zu festigen.

Das Hören des Textes erleichtert es den Lernenden wesentlich, sich den Inhalt beim weiteren Lesen einzuprägen. Damit ist auch klar, dass diese Audiofiles immer mit einem Textfile ergänzt werden müssen. Audiofiles alleine haben unserer Meinung nach zumindest im technischen Kontext kaum Sinn. Der Grund dafür ist einfach, technische Strukturen erfordern meist vernetztes Denken, dies kann in einem linearen Format, wie es das Hören von Text ist, nur sehr schlecht trainiert werden. Eine Ergänzung durch andere Medien, wie bereits angesprochen, in Form von Text oder Bild ist daher von Nöten.

Besonders effizient sind Textdateien, die einen sehr ähnlichen, aber nicht immer identen Inhalt zum Audiofile haben. Durch das Wahrnehmen der ähnlichen Inhalte über unterschiedliche Sinneskanäle wird das Einprägen gefördert und es können durch die Wiederholung mit größerer Wahrscheinlichkeit zusätzliche Querverbindungen hergestellt werden.

# **Video**

Lehrfilme und kurze Videos sollten heute zum Unterrichtsstandard gehören. Vor allem die Entwicklung der CD-ROM machte Videos für den Einsatz in E-Learning-Umgebungen interessant, da mit deren Hilfe erstmals die entsprechenden Datenmengen in Zeiten vor dem Internet verteilt werden konnten.

Videos sprechen beim Menschen zwei Sinneskanäle  $\mathbf{l}$  an – sowohl den auditiven als auch den visuellen.

Einen starken Realitätsbezug liefern Videos durch die Einbeziehung der Komponente Zeit. Eine dramaturgische Gestaltung durch den gezielten Einsatz von Musik unterstreicht die Aussage des Inhaltes zusätzlich (Niegemann u.a., 2003, 148 f.).

Menschen lernen in vielen Fällen durch **Nachahmung**, dafür ist der Einsatz des Mediums Video für Instruktionen häufig ideal.

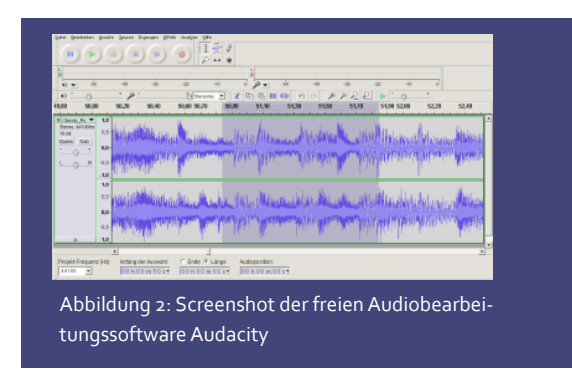

In der Informatik, zum Beispiel fallen die Bedienung einer bestimmten Softwareumgebung oder die Benutzung eines Debuggers und ähnliches in diese Kategorie.

Zudem hat sich als optimal herausgestellt, derartige Videos durch Präsentationen zu ergänzen. Es ist in vielen Fällen für Lernende sehr angenehm anhand von Folien, in denen sie einfach vor- und zurückblättern können, die Kernaussagen der Videos zu wiederholen, auch für unterwegs auf mobilen Endgeräten.

Sie wollen sich bei Kolleginnen und Kollegen Anregungen holen, wie diese Ihre Vorlesungsmitschnitte organisieren?" !

Unter http://www-lehre.inf.uos.de/~ainf/2006/Aufzeichnungen/index.html [24.09.2010] stehen Aufzeichnungen, MP3 und Podcasts zu einer Vorlesung über Algorithmen und Datenstrukturen zur Verfügung. Interessant zum Stöbern sind auch die Angebote deutschsprachiger Institutionen in Apple's iTunesU.

In solchen Fällen ist ein kurzes Video von maximal 15 Minuten, besser 7 Minuten Länge empfehlenswert. Bei längeren Videos sinkt die Aufmerksamkeit der Zusehenden zunehmend und der gewünschte Lerneffekt stellt sich nicht ein, selbiges gilt auch für Audiofiles.

Ein weiterer Trend ist die Aufzeichnung kompletter Vorlesungen via Video und deren Bereitstellung für die Lernenden, meist über ein Webportal. Dies bietet die Möglichkeit verpasste Einheiten zu wiederholen oder in Lerngruppen den durchgenommenen Stoff zu reflektieren und zu diskutieren.

#### **Animationen**

Eine Sonderform von Videos stellen Animationen dar, da sie nicht unmittelbar die Realität widerspiegeln. Somit können aber vor allem abstrakte und komplexe Zusammenhänge (zum Beispiel chemischer oder physikalischer Natur) veranschaulicht werden, die rein auditiv oder statisch visuell nicht oder nur schwer erfassbar gemacht werden können. Ebenso kann mit Animationen die Aufmerksamkeit der Lernenden gesteuert werden (Wendt, 2003, 199).

#### **Interaktive Lernmaterialien**

Das explorative Lernen im Rahmen des konstruktivistischen Lernparadigmas (siehe Kapitel #lerntheorie) lässt sich sehr gut mit interaktiven Lernmaterialien und deren zeitlicher Steuerbarkeit des Ablaufs unterstützen. Die Interaktion kann in einfachster Weise durch die Auswahl einzelner Objekte repräsentiert werden, in komplexeren Szenarien stehen den Lernenden weitere Möglichkeiten zur Verfügung, wie Veränderung von Objekten, die Nutzung von tutoriellen Systemen oder die Möglichkeit multimediale Elemente mit Annotationen zu versehen.

#### **3. Multimedia und Datenkompression**

Mit Multimedia ist unweigerlich das Problem der Datenkompression verbunden. Bedenkt man, dass sämtliche Daten möglichst in Echtzeit bei den Lernenden ankommen bzw. am Bildschirm auf Knopfdruck erscheinen sollte, sah man sich besonders in den Anfängen des World Wide Web mit großen Problemen konfrontiert.

Mit einem damals in Privathaushalten verfügbaren Modem, war eine Übertragungsleistung von 14.400 Bit/s möglich. Ein unkomprimierte Bilddatei mit einer Größe von 1024 \* 768 Pixel erreicht bei einer angenommenen Farbtiefe von 24 Bit (24 Bit = 3 Bytes) je Pixel bereits 1024 \* 768 \* 24 Bits, also 18.874.368 Bits. Dies ergäbe bei Verwendung obigem Modems im Idealfall eine Übertragungszeit von 1.311s oder circa 22 Minuten. Eine Steigerung der Übertragungsleistung auf 28.800 Bit/s oder sogar 56.000 Bit/s schaffte nur bedingt Abhilfe. Nachdem ein Video nur die schnelle Abfolgen von vielen Einzelbildern darstellt, wurde das Problem nur noch weiter verschärft.

#### **Datenkompression von Bildern**

Generell erfolgt eine Unterscheidung in eine verlustfreie Datenkompression (unnötige Informationen aus dem Datenbestand werden entfernt) und eine verlustbehaftete (Informationen werden entfernt ohne die subjektive Wahrnehmung des Menschen zu verschlechtern). Im Laufe der Jahre entstanden so unterschiedliche Kodierungsverfahren, die heute von verschiedenen Bildformaten verwendet werden. JPG, PNG, GIF, SVG, BMP, TIFF, WMF, Postscript, PDF sind die bekanntesten Formate.

In den Anfängen kam im Web vor allem das GIF-Format zur Anwendung, da es bei geringer Farbtiefe auch Transparenz und kleine Animationen zuließ. Weiters wurde es in die HTML-Spezifikation aufgenommen. Jedoch verwendete dieses Format die patentierte Lauflängenkodierung, wodurch viele Firmen auf die heutige gängigen JPEG- oder PNG-Formate zurückgreifen.

JPEG-Kompression eignet sich sehr gut für photorealistische Bilder bei ausgezeichneten Kompressionsraten, jedoch bilden sich bei harten Übergängen Artefakte und bei mehrmaliger Kompression verändert sich stark die Qualität des Bildes. JPEG ist zwar für Darstellungen im Web geeignet, aber nicht für die Bildbearbeitung.

#### **Datenkompression von Videos**

Digitale Videotechnik nimmt aufgrund der verfügbaren Endgeräte einen immer höheren Stellenwert in unserem Alltag ein. Sie bleibt aber aufgrund der notwendigen Datenmenge nicht unproblematisch selbst hochwertige Computer sind bei der Verarbeitung derartiger Daten gefordert. Um die Speichermengen zu verdeutlichen, gehen wir davon aus, dass eine digitale Videokamera mit einer Auflösung von 800.000 Pixeln arbeitet. Bei voller Farbtiefe benötigt dieses Bild circa 2,3 MB. Um eine realistische Bewegtbildfolge zu erhalten, sind 24 bis 30 Bilder pro Sekunde nötig. Das führt, je nach Bildrate, zu einem Datenstrom von ca. 60MB pro Sekunde. Ein abendfüllender Film (120min) würde unkomprimiert also 422 GB an Daten produzieren. Ohne Datenkompression wäre eine Übertragung im Internet undenkbar und es wurde eine große Anzahl unterschiedlicher (Komprimierungs-) **Codecs** entwickelt. Zur Kompression/Dekompression von Multimediadaten, in unserem Fall eben Videodaten, kommt ein sogenannter Codec (als Abkürzung für "coder" und "decoder") zum Einsatz. Dieser kann in Softwareoder Hardwareform vorliegen. Bei lizenzpflichtigen Verfahren sind diese beiden Teile auch manchmal getrennt: der Kompressor ist gebührenpflichtig, während der Dekompressor frei zugänglich ist. Die wichtigsten Codecs sind Cinepak, Indeo, Video-1, MS-RLE, MJPEG und Codecs nach H.261, H.263 und MPEG. Ähnlich den Bildern können verschiedene Dateiformate durchaus verschiedene Codecs unterstützen, sodass man keinen direkten Schluss aus dem Dateiformat auf den verwendeten Codec ziehen kann. Bekannte Beispiele sind das von Apple's Quicktime verwendete MOV und von Windows angebotene WMF oder ASF Format.

#### **Datenkompression von Audio**

Audiokompression ist heute sehr stark durch das MP3 Format geprägt, welches auch auf einem sehr einfachen Prinzip beruht: Zur Kompression von Audio-Signalen speichert man unwichtige Informationen nicht ab. Basierend auf Studien über das menschliche Gehör entscheidet der so genannte Encoder, welche Informationen wichtig sind und welche nicht. Beim Menschen ist es prinzipiell nicht viel anders: Bevor ein Klang ins Bewusstsein dringt, haben Ohr und Gehirn ihn schon auf seine Kernelemente reduziert. Die psychoakustische Reduktion der Audio-Daten nimmt diesen Vorgang teilweise vorweg. Der Schlüssel zur Audio-Kompression besteht darin, auch solche Elemente zu beseitigen, die nicht redundant, aber irrelevant sind. Dabei geht es um diejenigen Teile des Signals, die die menschlichen Zuhörer/innen sowieso nicht wahrnehmen würden.

Ähnlich wie bei den Bildern und Videos gibt es eine hohe Anzahl an verschiedenen Kompressionsverfahren.

## 4. Aktuelle Programme zur Erstellung von Lernmaterialien und deren Einbindung in Lernmanagement**systeme**

Um den Rahmen dieses Kapitels nicht zu sprengen, möchten wir an dieser Stelle nur ein paar Tools (Software) vorstellen, mit denen man von einfachen Lernmaterialien angefangen bis hin zu komplexen multimedialen Lerneinheiten selbst gestalterisch aktiv sein kann. Hauptaugenmerk liegt hierbei auf kostenfreien Angeboten, die frei verfügbar sind. Vorweg sei aber auch angemerkt, dass eine erfolgreiche und zielführende Gestaltung nicht von heute auf morgen erreicht werden kann und es in vielen Fällen sehr viel Übung und Erfahrung bedarf, um das optimale Lernmaterial entwickeln zu können.

## **Bilder&**

Um Bilder anzusehen, Attribute wie Größe oder Auflösung zu ändern oder rudimentäre Bildbearbeitungen durchzuführen, kann unter Windows® das Freeware-Programm IrfanView eingesetzt werden. Für MacOS X ist zum Beispiel die interne Vorschau verfügbar und für Linux XnView. Zahlreiche plattformunabhängige Open-Source-Programme können zur Erstellung von Bildern und Grafiken genannt werden: Für Mindmaps bietet sich Freemind an, für Diagramme Dia, Vektorgrafiken können mit Inkscape erstellt werden, Desktop Publishing (DTP) gelingt mit Scribus und für professionelle Bildbearbeitung empfiehlt sich GIMP. Screenshots, auch von Teilen Ihres Bildschirms und die Bearbeitung derselben gelingen einfach mit der Open Source Software Greenshot.

#### **Audio&**

Zur Aufnahme von Sprache aber auch Musik benötigt man zusätzlich zu einem geeigneten PC mit angeschlossenen Mikrofonen nur mehr eine Recording-Software. Neben den kommerziellen Anbietern wie Steinberg (mit zum Beispiel WaveLab) oder Adobe (mit Audition), erfreut sich das freie Audacity immer steigender Beliebtheit. Ebenso kann mit diesem Produkt beinahe jedes beliebige Audiofile bearbeitet, geschnitten und konvertiert werden.

Bearbeiten Sie Ihre eigenen Audio-Files mit Audacity, das Einstiegs-Tutorial unter http://www.lehrer-online.de/audacity-tutorial.php [24.09.2010] hilft Ihnen dabei! ?

#### **Multimediale Aufbereitung von Lerninhalten**

Unzählige am Markt verfügbare **Videoschnittprogramme,** von einfachsten und kostenlosen angefangen bis hin zu professionellen Systemen, machen es den Anwender/innen schwer, die richtige Auswahl für ihre Bedürfnisse zu treffen. Auf Grund dessen wollen wir uns der Aufzeichnung von Vorlesungen und der Audiokommentierung von Vorlesungsunterlagen widmen, sowie der Erstellung von Animationen und interaktiven Lernmaterialien, da diese in der Praxis viel häufiger zum Einsatz kommen, als ein selbstgedrehtes Video.

Um sogenannte **Screenrecordings** (Aufzeichnen des eigenen Bildschirminhalts mit Audiokommentaren) durchzuführen, stehen kostenfrei unter Windows zum Beispiel CamStudio und Wink zur Verfügung, unter MacOS CaptureMe und unter Linux Wink wie auch RecordMyDesktop. Der Markt wird jedoch von Adobe's Captivate, Techsmith's Camtasia oder Lecturnity von IMC dominiert.

Der Funktionsumfang der eben genannten Programme beschränkt sich nicht ausschließlich auf das Abfilmen von Bildschirminhalten, sondern bietet darüber hinaus zahlreiche Möglichkeiten zur Erstellung von einfachen **Animationen**, wie animierten Schaltflächen oder kleineren Grafiken. Komplexe Animationen können mit professioneller Software, beispielhaft seien hier Blender und trueSpace genannt, erstellt werden.

#### Autorensysteme für interaktive Lernmaterialien

Komplexe Lernmaterialien können mit sogenannten Autorensystemen erstellt werden. Diese Werkzeuge erlauben es, neben den unterschiedlichsten multimedialen Elementen auch Testfragen und Aufgabenstellungen zu integrieren, deren Antworten meist automatisiert ausgewertet bzw. der/dem Lernenden in Abhängigkeit der erzielten Punkte weitere Lernelemente frei geschalten werden. Beispielhaft seien an dieser Stelle WBTExpress oder auch EXELearning genannt, neben zahlreichen kommerziellen Lösungen, wie Lectora und ToolBook oder vielen anderen. Komplexe interaktive Lernmaterialien werden für Webseiten häufig mit Adobe's Flash oder Silverlight von Microsoft realisiert.

#### **Integration in Lernmanagementsysteme**

Multimediale Lernmaterialien können in den meisten Lernmanagementsystemen durch Hochladen integriert werden und meist stellen die Systeme auch die passenden Player für die Lernenden zur Verfügung (siehe Kapitel #infosysteme).

Wenn allerdings Testfragen in den Materialien integriert sind oder Abhängigkeiten zwischen unterschiedlichen Lernmodulen bestehen, so müssen die Lernmaterialien mit dem Lernmanagementsystem kommunizieren und Daten austauschen. Dazu wurden Standards entwickelt, die sicherstellen sollen, dass die Daten korrekt abgerufen und gespeichert werden können. Unter anderem können so der Name der/des Lernenden vom Lernmanagementsystem zum Lernmaterial übertragen (damit kann zum Beispiel eine persönliche Anrede gestaltet werden) oder aber auch die erzielten Punkte beim Test zentral im Lernmanagementsystem abgespeichert werden. Beispiele solcher Standards sind SCORM (siehe Kapitel #ebook) oder AICC.

Unter http://www.lernmodule.net/modul/ [24.09.2010] finden Sie kostenlose Lernmodule zu unterschiedlichsten Themengebieten, die Sie mit Hilfe der SCORM-Referenz in ihren Moodle-/Ilias-/Fronter-Kurs integrieren können - Anleitung dazu finden Sie auf der angegebenen Website. Für jedes Lernmodul existieren ausführlichste Informationen vom Schwierigkeitsgrad bis zum Interaktivitätslevel. !

#### **5. Fazit und Kontrollfragen**

Multimediale und interaktive Lernmaterialien können ein jedes Lernszenario bereichern, sofern sie an die Bedürfnisse der Lernenden, der Zielgruppe, angepasst sind und den Anforderungen der Lernenden gerecht werden. Umfangreiche Medienkompetenzen seitens der Erstellenden sind von Nöten, um diesen Ansprüchen gerecht zu werden. Stellen Sie sich am Beginn der Entwicklungsphase Ihres multimedialen

# In der Praxis: Videoannotationen

Als konkretes und zeitgemäßes Beispiel für interaktive und multimediale Lernmaterialien möchten wir an dieser Stelle das Thema "Videoannotationen" näher betrachten und vorstellen. Annotationen sind ergänzende Informationen im Video, die zusätzlich oder nachträglich hinzugefügt werden. Es kann sich dabei um Texte, Bilder, weiteres Videomaterial oder Links auf externe Webseiten handeln (Meixner , Siegel, Hölbling, Kosch & Lehner, 2009).

Die Grenzen zwischen dem Produzieren und Konsumieren von Inhalten schwinden spätestens seit dem "Web-2.0-Zeitalter" zunehmend. Spezielle Autorenwerkzeuge kommen meistens bei der Produktion von interaktiven Lehrinhalten mit Hilfe einer Client-Software zum Einsatz. Die zusammengestellten Inhalte können veröffentlicht und den Lernenden zum rezeptiven Lernen zur Verfügung gestellt werden. Dem gegenüber steht eine Variante der Videoannotation, die es allen Benutzern und Benutzerinnen via Webtechnologien gleichermaßen ermöglicht, Videos während dem Betrachten kollaborativ mit Annotationen zu versehen. Welche technischen Umsetzungen gibt es? Um Bildausschnitte mit zeitlicher Erstreckung zu generieren und die Multiperspektivität in Form von Hypervideos zu fördern, empfiehlt sich das Annotationswerkzeug WebDive (Zahn, Krauskopf & Hesse, 2009). Ähnlich wie beim WebDiver können mit der Autorenumgebung SIVA Producer Videoszenen herausgeschnitten und mit Zusatzinformationen angereichert werden (Meixner u.a., 2009).

Der edubreak-Videoplayer ermöglicht die bildgenaue, kollaborative Annotation mit Texten, Schlagwörtern, Sprachnotizen und Zeichnungen. Die professionelle Analyse und das Verwalten von Videos ermöglicht die netzwerkfähige Client-Anwendung DARTFISH Classroom.

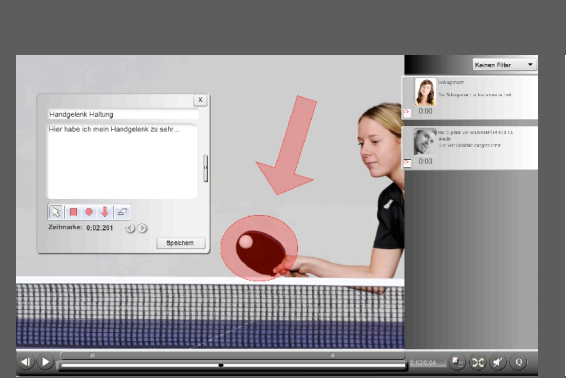

Abbildung 3: edubreak-Videoplayer im Kontext der Sporttrainerausbildung (kollaborative Bearbeitung)

Sollen Videoannotationen in der Lehre eingesetzt werden, ist vor allem das didaktische Design von Bedeutung (Krammer & Hugener, 2005; Vohle & Reinmann, in Druck). Mindestens zwei Aspekte sind zu beachten: zum einen die Annotierungsebene und zum anderen das Lernsetting.

Hinsichtlich der Annotierungsebene ergeben sich folgende Unterfragen: Geht es darum, im Videomaterial bestimmte Inhalte / Botschaften zu suchen und zu annotieren oder darum, bestimmte Zeitmarken aufzusuchen, um dort gestellte Fragen zu beantworten? Oder sollen die Lernenden frei Kommentare in Form von Textannotationen einbinden oder das Video mit Schlagwörtern anreichern (Tagging)? Für das Lernsetting sind folgende Fragen relevant: Werden die Videoannotationen in einer Präsenzphase besprochen oder geschieht der Austausch auch virtuell (synchron oder asynchron)? Welche Art von Videoannotation ist im Rahmen eines Blended-Learning-Ansatzes sinnvoll, wie hängen die virtuelle Lernphase und die Präsenzphase zusammen?

und interaktiven Lehrangebotes die drei Reflexionsfragen aus der Einleitung. Diese liefern Ihnen einen ersten Anhaltspunkt, welche Materialien Sie benötigen und welche Sie als zusätzliches Angebot zur Verfügung stellen können.

Zum Abschluss der Lerneinheiten – egal mit welchen Medien diese gestaltet wurden – eignen sich kleine einfache Tests bestens um das Erlernte dauerhafter im Gehirn zu verankern. Daher möchten wir Ihnen nicht nur diese Empfehlung mit auf den Weg geben, sondern auch gleich mit gutem Beispiel voran gehen und Fragen zur Reflexion stellen.

Warum und vor allem wann ist es sinnvoll eine gesamte Vorlesung 1:1 aufzuzeichnen oder hilfreicher für die Lernenden einzelne Abschnitte komprimiert zur Wiederholung bereitzustellen? ?

In welchem didaktischen Kontext und unter welchen Bedingungen macht der Einsatz von Bildern / Audio / Video / Videoannotationen Sinn?

#### **Literatur**

- ▸ Campell, J. & Koehne, K. (1999). Der Heros in tausend Gestalten. Frankfurt: Insel.
- ▸ Krammer, K. & Hugener, I. (2005). Netzbasierte Reflexion von Unterrichtsvideos in der Ausbildung von Lehrpersonen - eine Explorationsstudie. In: Beiträge zur Lehrerbildung, 23(1), 51- 61
- ▸ Hametner, K.; Jarz, T.; Moriz, W.; Pauschenwein, J.; Sandtner, H.; Schinnerl, I.; Sifri, A. & Teufel, M.. (2006). Qualitätskriterien für E-Learning: Ein Leitfaden für Lehrer/innen, Lehrende und Content-Ersteller/innen. URL: http://e-teachingaustria.at/download\_mat/Qualitaetskriterien.pdf [2010-09-24].
- ▸ Holzinger, A. (2001). Basiswissen Multimedia Band 3: Design. Entwicklungstechnische Grundlagen multimedialer Informationssysteme: Das Basiswissen für die Informationsgesellschaft des 21. Jahrhunderts. Würzburg: Vogel.
- ▸ Meixner, B.; Siegel, B.; Hölbling, G.; Kosch, H. & Lehner, F. (2009). SIVA Suite - Konzeption eines Frameworks zur Erstellung von interaktiven Videos. In: M. Eibl (Hrsg.), Workshop Audiovisuelle Medien WAM 2009. Aus der Reihe Chemnitzer Informatik-Berichte. Chemnitz: Technische Universität Chemnitz, URL: http://archiv.tuchemnitz.de/pub/2009/0095/data/wam09\_monarch.pdf [2010-09-24], 13-20.
- ▸ Niegemann, H. M.; Hessel, S.; Hochscheid-Mauel, D.; Aslanski, K. & Kreuzberger, G. (2003). Kompendium E-Learning. Berlin/Heidelberg: Springer.
- ▸ Vogler, C. & Kuhnke, F. (2004). Die Odyssee des Drehbuchschreibers: Über die müthologischen Grundmuster des amerikanischen Erfolgskinos. Frankfurt am Main: Zweitausendeins.
- ▸ Vohle, F. & Reinmann, G. (in Druck). Förderung professioneller Unterrichtskompetenz mit digitalen Medien: Lehren lernen durch Videoannotation. In: R. Schulz-Zander; B. Eickelmann; P. Grell; H. Moser & H. Niesyto, Jahrbuch Medienpädagogik 9. Qualitätsentwicklung in der Schule und medienpädagogische Professionalisierung.
- ▸ Wendt, M. (2003). Praxisbuch CBT und WBT: konzipieren, entwickeln, gestalten. München: Hanser Verlag.
- ▸ Zahn, C.; Krauskopf, K. & Hesse, F. (2009). Video-Tools im Schulunterricht: Pädagogisch-psychologische Forschung zur Nutzung von audio-visuellen Medien. In: M. Eibl, J. Kürsten & M. Ritter (Hrsg.), Workshop audiovisuelle Medien, WAM 2009, Chemnitz: Technische Universität Chemnitz, URL: http://archiv.tu-chemnitz.de/pub/2009/0095/data/wam09\_monarch.pdf [2010-09-24], 59-66.